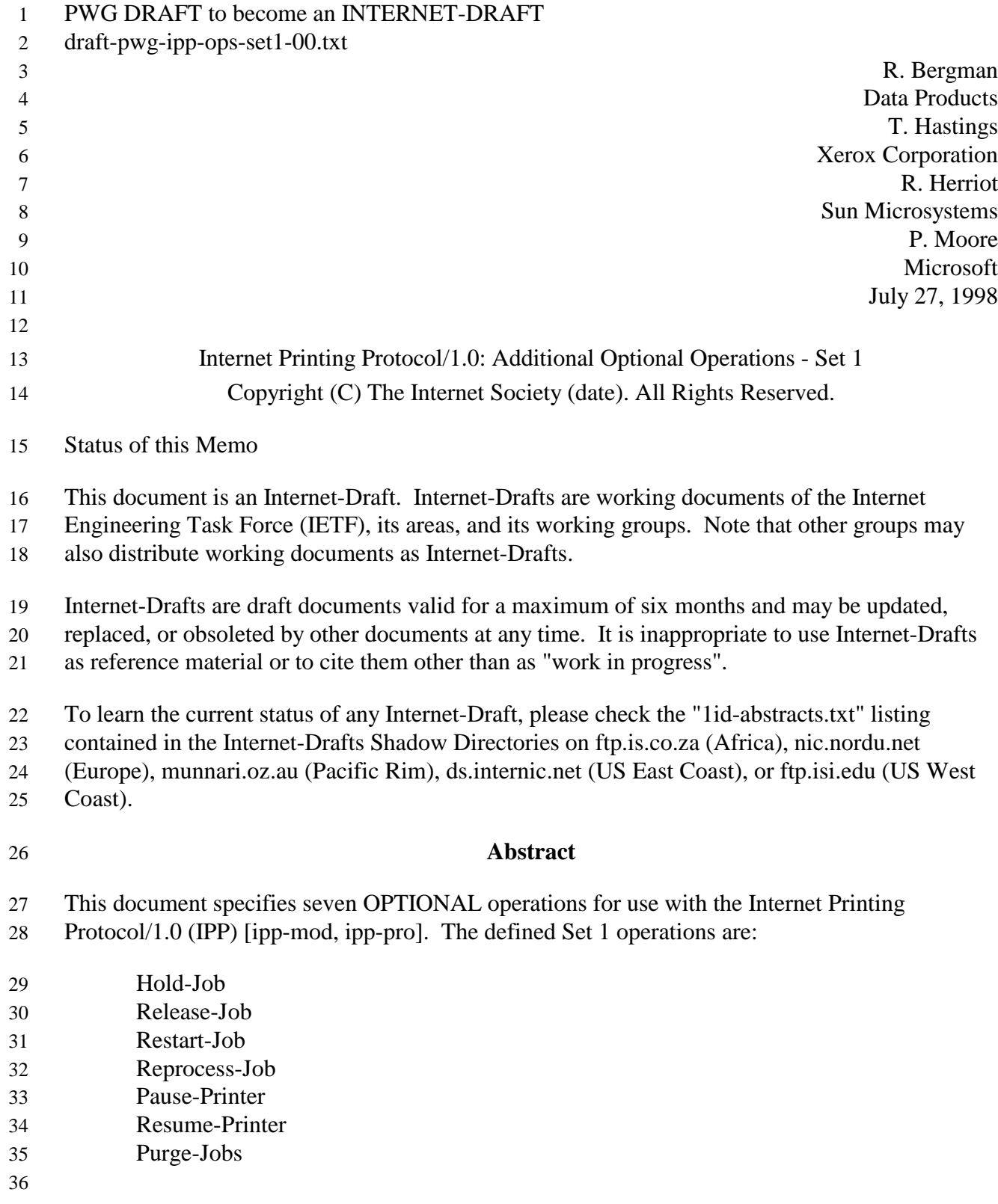

Bergman, Hastings, Herriot, Moore

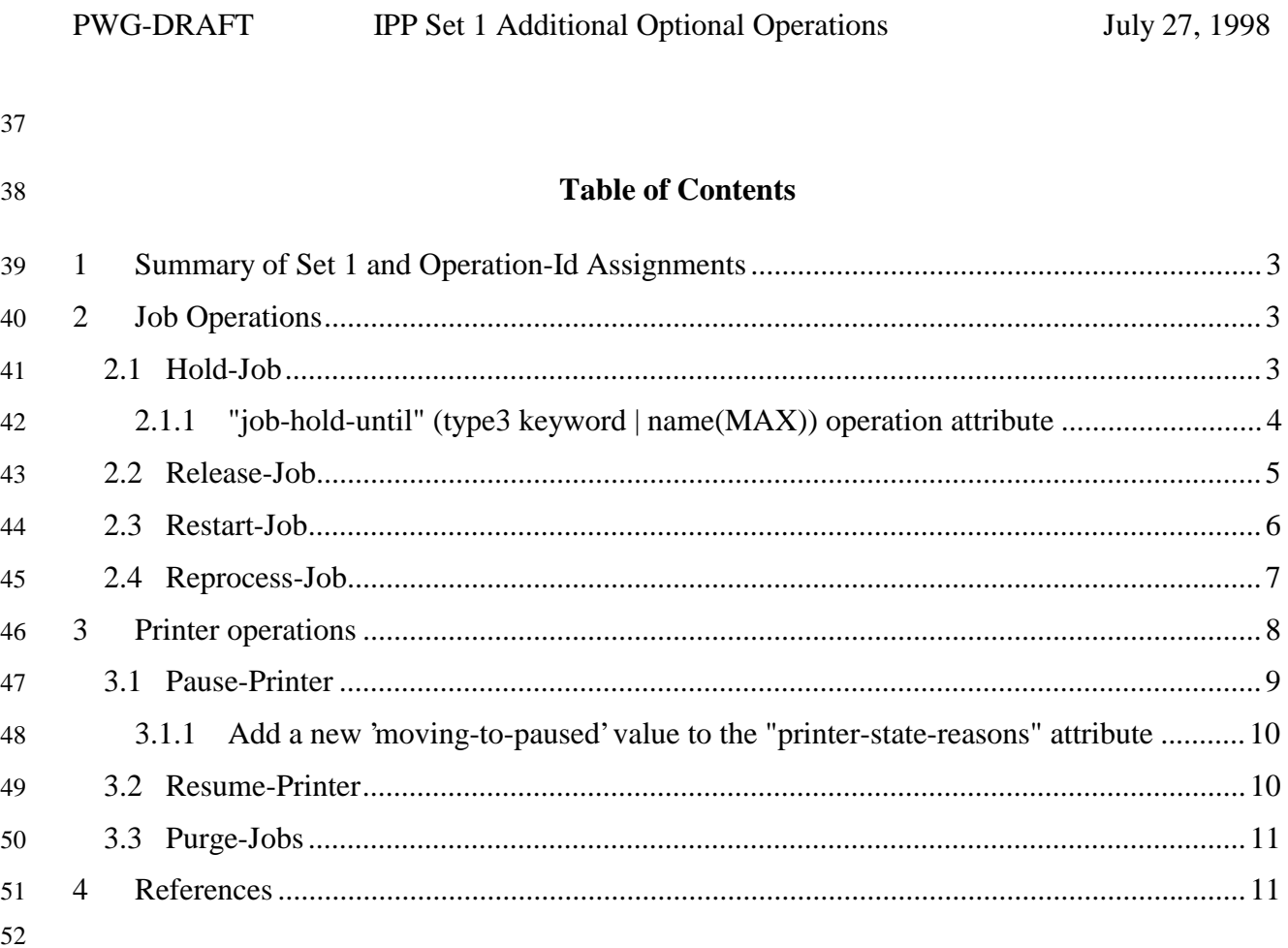

# 53 **1 Summary of Set 1 and Operation-Id Assignments**

54 The Set 1 operations are summarized in the following table:

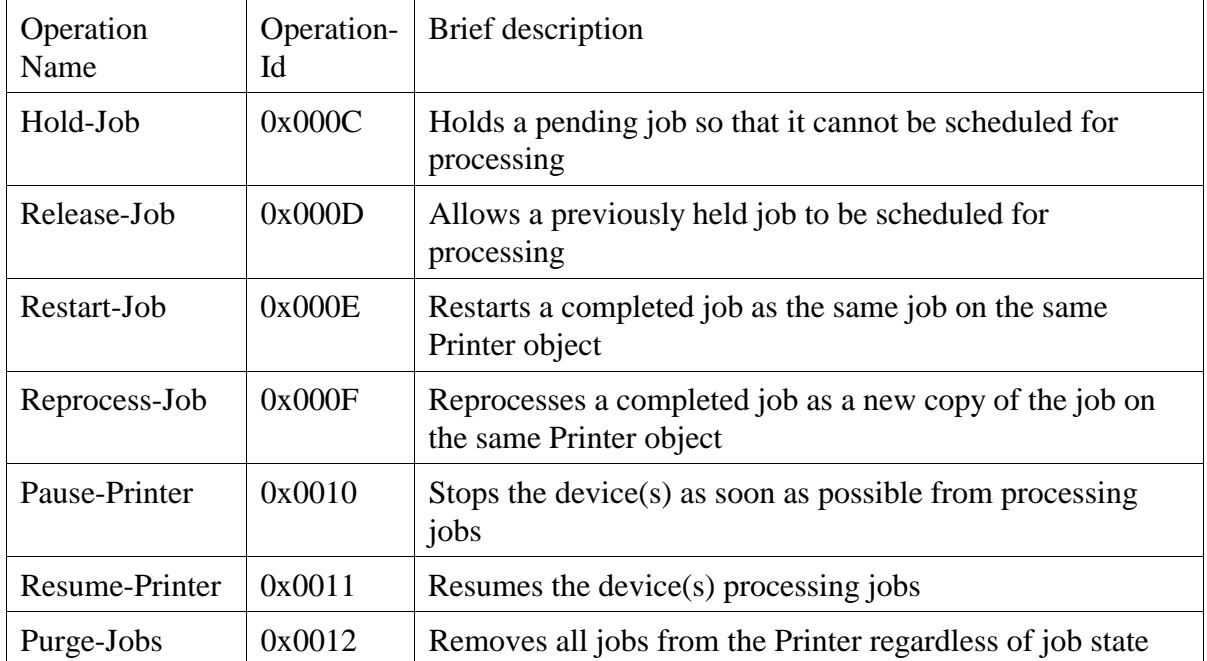

55 All of the attributes in Set 1 are OPTIONAL for an IPP object to support. Unless the

56 specification of an OPTIONAL operation requires support of another OPTIONAL operation,

57 conforming implementations may support any combination of these operations.

# 58 **2 Job Operations**

59 The operation attributes and responses for the job operations are the same as the standard Cancel-

60 Job operation (see [model] 3.3.3). Additional operation attributes are specified that the client

61 MAY supply in a request. In addition, the IPP object MUST return the "job-state" [ipp-mod

62 4.3.7] attribute and, if supported, the "job-state-reasons" [ipp-mod 4.3.8] attribute in the response

63 in order to indicate the effect of the operation on the job object.

64 Note: In order to keep the operations in Operation Set 1 simple, they are rejected when the job is

65 in the 'processing' or 'processing-stopped' states. If operations are needed to affect jobs while in

66 these states, they will be added as additional operations, rather than overloading these operations.

67 Then it is clear to clients by querying the Printer object's "operations-supported" [ipp-mod

68 4.4.13] what the behavior is.

## 69 **2.1 Hold-Job**

- 70 This operation allows a client to hold a pending job in the queue so that it is not eligible for
- 71 scheduling. If the Hold-Job operation is supported, then the Release-Job operation MUST be
- 72 supported, and vice-versa.

Bergman, Hastings, Herriot, Moore 3

### **2.1.1 "job-hold-until" (type3 keyword | name(MAX)) operation attribute**

 The client OPTIONALLY supplies this attribute. The IPP object MUST support this operation attribute, if it supports the "job-hold-until" Job template attribute. See [ipp-mod] section 4.2.2.

If supplied and supported, the IPP object copies the attribute to the Job object, replacing the

previous attribute, if present, and makes the job a candidate for scheduling during the supplied

- named time period.
- As with all operations, if the client supplies the "job-hold-until" (or any OPTIONAL) Operation
- attribute that is unknown or unsupported or the value is unsupported, the IPP object MUST
- accept and perform the operation, ignoring the operation attribute and returning the ignored or
- unsupported attributes and/or values (see [ipp-mod] sections 3.3.3.2 and 16.3.6).
- If the client supplies the 'no-hold' value [ipp-mod 4.2.2] (meaning don't hold the job) and the IPP object supports the "job-hold-until" operation attribute, the IPP object MUST reject the operation
- and return the 'client-error-bad-syntax' error status code.
- The following new keyword value is defined for use with the "job-hold-until" Job Template
- attribute in job create operations and the "job-hold-until" operation attribute in Hold-Job operations:
- 'indefinite': the job is held indefinitely, until a client performs a Release-Job operation
- If the client does not supply a "job-hold-until" operation attribute in the Hold-Job operation, the

IPP object MUST populate the job object with a "job-hold-until" attribute with the 'indefinite'

value (if IPP object supports the "job-hold-until" attribute) and hold the job indefinitely, until a

- client performs a Release-Job operation.
- The IPP object SHOULD support the "job-hold-until" Job Template attribute for use in job create
- operations with at least the 'indefinite' value, if it supports the Hold-Job operation. Otherwise, a
- client cannot create a job and hold it immediately (without picking some supported time period
- in the future).
- The IPP object MUST accept or reject the request based on the job's current state, transition the

job to the indicated new state, and return the indicated new "job-state" attribute and status code

as follows:

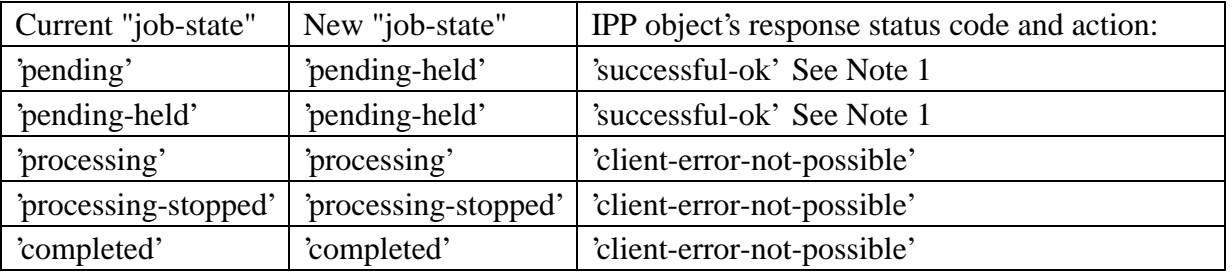

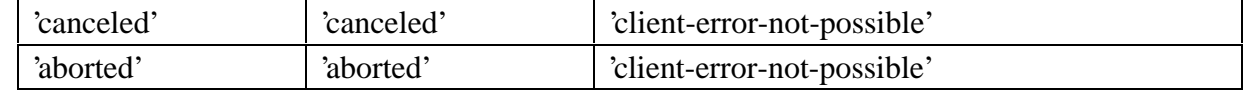

 Note 1: If the OPTIONAL "job-state-reasons" attribute is supported and if the implementation supports multiple reasons for a job to be in the pending-held' state, the IPP object MUST add the 'job-hold-until-specified' value to the job's "job-state-reasons" attribute.

*Access Rights:* The requesting user must either be the submitter of the job or an administrator of

the printer. Otherwise, the IPP object MUST reject the operation and return: 'client-error-

forbidden', 'client-error-not-authenticated', or 'client-error-not-authorized' as appropriate.

#### **2.2 Release-Job**

This operation allows a client to release a previously held job so that it is again eligible for

scheduling. This operation removes the "job-hold-until" job attribute, if present, from the job

object that had been supplied in the create or most recent Hold-Job operation and remove its

effect on the job.

 If the Hold-Job operation is supported, then the Release-Job operation MUST be supported, and vice-versa.

If the OPTIONAL "job-state-reasons" attribute is supported, the IPP object MUST remove the

'job-hold-until-specified' value from the job's "job-state-reasons" attribute, if present.

The IPP object MUST accept or reject the request based on the job's current state, transition the

job to the indicated new state, and return the indicated new "job-state" attribute and status code

as follows:

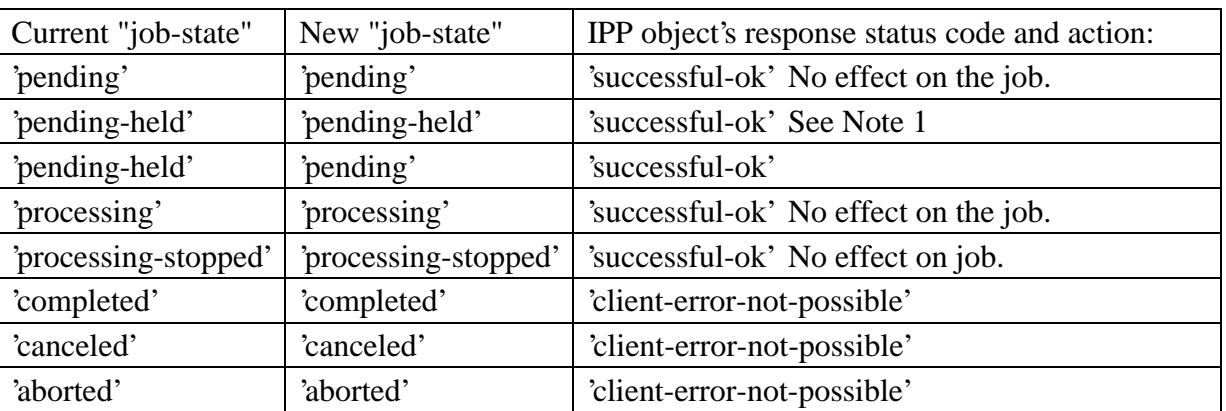

- Note 1: If there are other reasons to keep the job in the 'pending-held' state, such as 'resources-
- are-not-ready', the job remains in the 'pending-held' state. Thus the 'pending-held' state is not just
- for jobs that have the 'job-hold-until' applied to them, but are for any reason to keep the job from
- being a candidate for scheduling and processing, such as 'resources-are-not-ready'.

*Access Rights:* The requesting user must either be the submitter of the job or an administrator of

the printer. Otherwise, the IPP object MUST reject the operation and return: 'client-error-

forbidden', 'client-error-not-authenticated', or 'client-error-not-authorized' as appropriate.

#### **2.3 Restart-Job**

This operation allows a client to restart a job that is retained in the queue after processing has

completed. The job restarts at the beginning on the same IPP Printer object with the same

attribute values. The Job Description attributes that accumulate job progress, such as "job-

impressions-completed", "job-media-sheets-completed", and "job-k-octets-processed", MUST be

reset to 0 so that they give an accurate record of the job from its restart point. The job object

MUST continue to use the same "job-uri" and "job-id" attribute values.

The IPP object MUST accept or reject the request based on the job's current state, transition the

 job to the indicated new state, and return the indicated new "job-state" attribute and status code as follows:

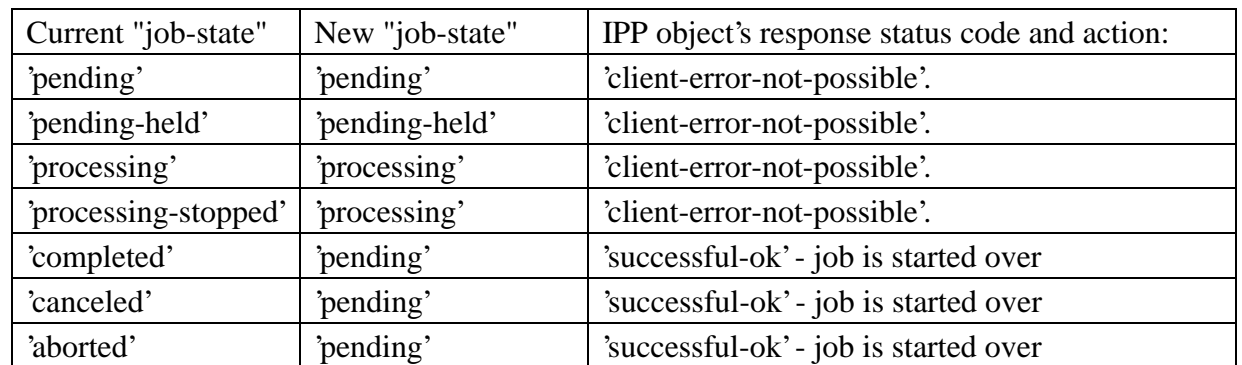

Note: Resetting the job progress attributes, allows job monitoring applications to function

unchanged for a job that has been restarted. However, there is a problem for accounting

applications that "pull" the job accounting data from the IPP object after the job completes using

the Get-Job-Attributes or Get-Jobs operations (or SNMP MIBs). Since the "job-id" and "job-uri"

for the restarted job are the same as the original job and the accounting attributes are reset, the

accounting program may not be able to detect that the job was restarted and is using additional

resources. It is recommended that the Reprocess-Job operation (see section 2.4) be used when

accurate accounting data is desired to be made available to accounting programs that pull the data

from the IPP Printer after the job completes, since a new job with a new "job-id" and "job-uri" is

created while the old job remains for the accounting program to query accounting attributes. On

the other hand, if an IPP object "pushes" the accounting data to the accounting application when

the job completes, say, using event notification [ipp-not], then support of the Restart-Job

operation is not in conflict with such "pull" accounting.

*Access Rights:* The requesting user must either be the submitter of the job or an administrator of

the printer. Otherwise, the IPP object MUST reject the operation and return: 'client-error-

forbidden', 'client-error-not-authenticated', or 'client-error-not-authorized' as appropriate.

#### **2.4 Reprocess-Job**

This operation allows a client to reprocess a copy of the job that is retained in the queue after

processing is completed. A copy of the job restarts at the beginning on the same IPP Printer

object with possibly different Job Template attributes supplied by the client in the request. Thus

 the Reprocess-Job operation is another create job operation and all of the semantics that [ipp-mod] specifies for "create job operations" also apply to the Reprocess-Job operation.

The client MAY supply any Job Template attributes as in a create job operation whether they

were originally supplied in the job create operation or not. The Printer object performs a

validation as in a create operation of the job that would be made up of any supplied attributes

replacing the corresponding job's attributes in combination with any of the job's remaining Job

Template attributes. If the Printer object supports the new combination of Job Template

attributes, the Printer object accepts the Reprocess-Job operation, creates a new job, assigns new

"job-id" and "job-uri" values, and makes a copy of the job attributes with their new values.

The IPP object initializes the Job Description attributes of the new job as in a create job

operation, so that attributes such as "media-sheets-completed", and "job-k-octets-processed" start

at 0 and the new job enters the 'pending' or 'pending-held' state, as after a job create operation.

The returned groups are the same as for the Print-Job operation including the "job-id" and "job-

uri" attributes with the new values assigned by the Printer object, whether the job has one or

multiple documents.

The Printer object leaves the old 'completed', 'canceled', or 'aborted' job as is and does not change

any of its attributes. Therefore, the Job Description attributes are preserved for job monitoring

and accounting purposes for the specified (old) job. Whether the document data is copied or

shared between the old and the new job, depends on implementation, and cannot be detected by

- the client. Either the old job or the new job may be the target of subsequent Reprocess-Job
- operations.

The IPP object MUST accept or reject the request based on the job's current state, transition the

179 job to the indicated new state, and return the indicated new job's new "job-state" attribute and

status code as follows:

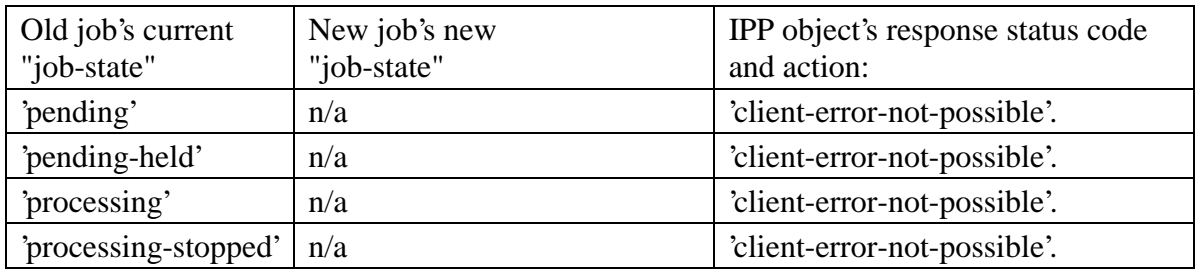

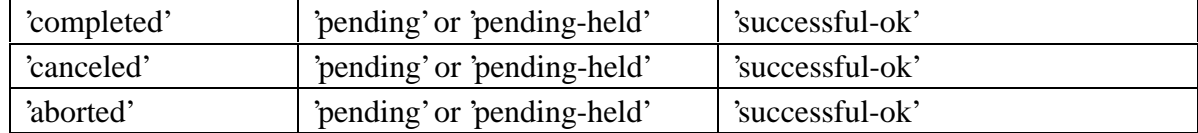

*Access Rights:* The requesting user must either be the submitter of the job or an administrator of

the printer. Otherwise, the IPP object MUST reject the operation and return: 'client-error-

forbidden', 'client-error-not-authenticated', or 'client-error-not-authorized' as appropriate.

## **3 Printer operations**

- The operation attributes for the Printer operation requests are as follows:-
- Group 1: Operation Attributes

Natural Language and Character Set:

 The "attributes-charset" and "attributes-natural-language" attributes as described in section 3.1.4.1 of [ipp-mod].

 Target:

- The "printer-uri" (uri) operation attribute which is the target for this operation as described in section 3.1.5 of [ipp-mod].
- Requesting User Name:
- The "requesting-user-name" (name(MAX)) attribute SHOULD be supplied by the client as described in section 8.3 of [ipp-mod].
- The operation attributes for the Printer operation responses are as follows:
- Group 1: Operation Attributes

Status Message:

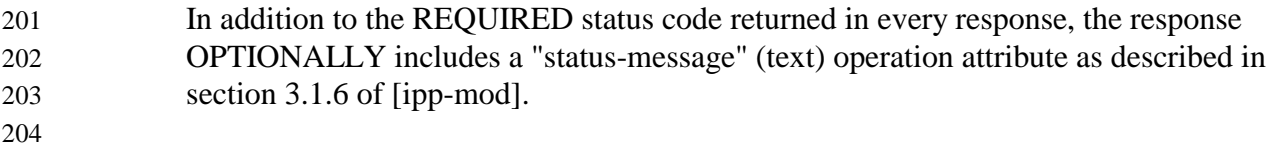

- Natural Language and Character Set: The "attributes-charset" and "attributes-natural-language" attributes as described in section 3.1.4.2 of [ipp-mod].
- "printer-state" and "printer-state-reasons: The Printer object MUST return the "printer-state" [ipp-mod 4.4.10] and, if supported, the "printer-state-reasons" [ipp-mod 4.4.11] attributes in order to indicate the effect of the
- operation on the Printer object.

#### 213 **3.1 Pause-Printer**

- 214 This operation allows a client to stop the Printer object from scheduling jobs on all its devices
- 215 and to stop the Printer from processing the current job or jobs, if supported. Any job that is
- 216 currently being printed is either stopped as soon as the implementation permits or is completed,
- 217 depending on implementation. The Printer object MUST still accept create operations to create
- 218 new jobs, but MUST prevent any jobs from entering the 'processing' state.
- 219 If the Pause-Printer operation is supported, then the Resume-Printer operation MUST be 220 supported, and vice-versa.
- 221 The IPP Printer stops the current job(s) on its device(s) that were in the 'processing' or
- 222 'processing-stopped' states as soon as the implementation permits. If the implementation
- 223 supports the "printer-state-reasons" attribute and the devices will take appreciable time to stop,
- 224 the IPP Printer adds the 'moving-to-paused' value to the Printer object's "printer-state-reasons"
- 225 attribute. When the device(s) have all stopped, the IPP Printer transitions the Printer object to the
- 226 'stopped' state, removes the 'moving-to-paused' value, if present, and adds the 'paused' value to
- 227 the Printer object's "printer-state-reasons" attribute.
- 228 When the current job(s) complete that were in the 'processing' state, the IPP Printer transitions
- 229 them to the 'completed' state. When the current job(s) stop in mid processing that were in the
- 230 'processing' state, the IPP Printer transitions them to the 'processing-stopped' state and, if the
- 231 "job-state-reasons" attribute is supported, adds the 'printer-stopped' value to the job's "job-state-
- 232 reasons" attribute.
- 233 Note: for any jobs that are 'pending' or 'pending-held', the 'printer-stopped' value of the jobs'
- 234 "job-state-reasons" attribute also applies. However, the IPP Printer NEED NOT update those
- 235 job's "job-state-reasons" attributes and only need return the 'printer-stopped' value when those
- 236 jobs are queried (so-called "lazy evaluation").
- 237 The IPP Printer MUST accept the request in any state, transition the Printer to the indicated new
- 238 "printer-state" before returning, and return the indicated "printer-state", "printer-state-reasons",
- 239 and status code as follows:

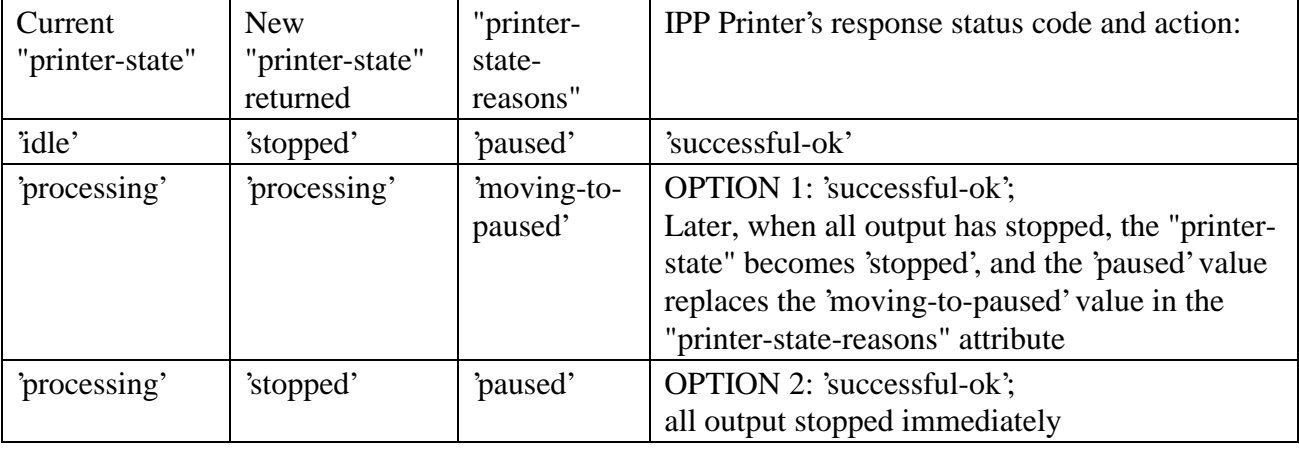

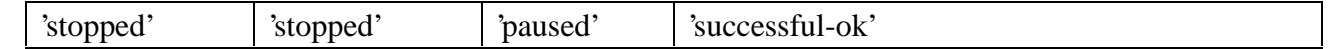

240 *Access Rights:* The requesting user must be an administrator of the printer. Otherwise, the IPP

241 Printer MUST reject the operation and return: 'client-error-forbidden', 'client-error-not-

242 authenticated', or 'client-error-not-authorized' as appropriate.

243 **3.1.1 Add a new 'moving-to-paused' value to the "printer-state-reasons" attribute**

244 The following new keyword value is specified for use with the "printer-state-reasons" Printer 245 Description attribute:

- 246 'moving-to-paused': Someone has paused the Printer object, but it has not yet stopped 247 producing output. When all the devices stop producing output, the Printer object MUST
- 248 replace this value with the 'paused' value.

#### 249 **3.2 Resume-Printer**

- 250 This operation allows a client to resume the Printer object scheduling jobs on all its devices. If
- 251 the Printer object supports the "printer-state-reasons" attribute, it MUST remove the 'paused' and
- 252 'moving-to-paused' values from the Printer object's "printer-state-reasons" attribute, if present. If

253 there are no other reasons to keep a device paused (such as media-jam), the IPP Printer

254 transitions itself to the 'processing' or 'idle' states, depending on whether there are jobs to be

- 255 processed or not, respectively, and the device(s) resume processing jobs.
- 256 If the Pause-Printer operation is supported, then the Resume-Printer operation MUST be
- 257 supported, and vice-versa.
- 258 The IPP Printer removes the 'printer-stopped' value from any job's "job-state-reasons" attributes 259 contained in that Printer.
- 260 The IPP Printer MUST accept the request in any state, transition the Printer object to the
- 261 indicated new state, and return the indicated "printer-state" and status code as follows:

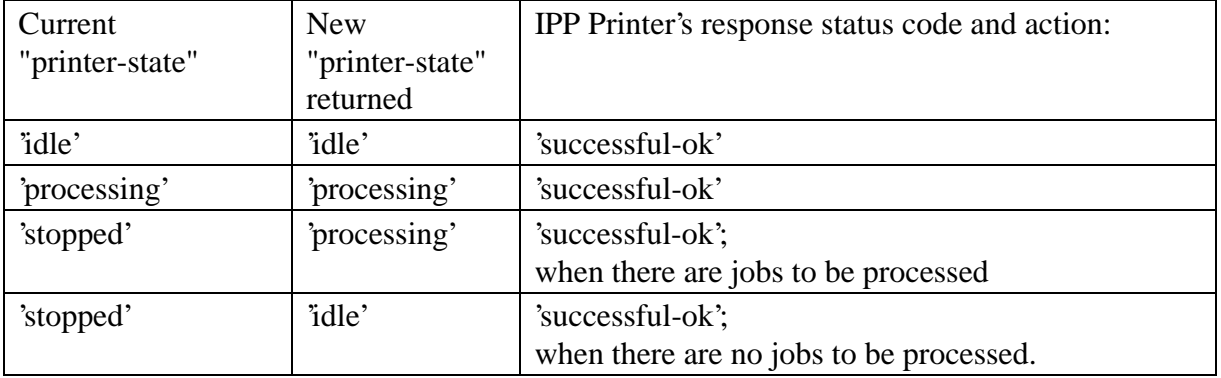

*Access Rights:* The requesting user must be an administrator of the printer. Otherwise, the IPP

Printer MUST reject the operation and return: 'client-error-forbidden', 'client-error-not-

authenticated', or 'client-error-not-authorized' as appropriate.

### **3.3 Purge-Jobs**

 This operation allows a client to remove all jobs from an IPP Printer object, regardless of their job states. The Printer object MUST accept this operation in any state and transition the Printer 268 object to the 'idle' state.

- *Access Rights:* The requesting user must be an administrator of the printer. Otherwise, the IPP
- object MUST reject the operation and return: client-error-forbidden, client-error-not-
- authenticated, and client-error-not-authorized as appropriate.

# **4 References**

- [ipp-mod] Isaacson, S., deBry, R., Hastings, T., Herriot, R., Powell, P., "Internet Printing
- Protocol/1.0: Model and Semantics" draft-ietf-ipp-mod-10.txt, June, 1998.
- [ipp-not]
- Isaacson, S., Martin, J., deBry, R., Hastings, T., "IPP Event Notifications (Very Short)" <ipp-notifications-very-short-980701.doc>, work in progress, July 1, 1998.
- [ipp-pro]
- Herriot, R., Butler, S., Moore, P., Tuner, R., "Internet Printing Protocol/1.0: Encoding and Transport", draft-ietf-ipp-pro-06.txt, June, 1998.
- [ISO-10175]
- ISO/IEC 10175 Document Printing Application (DPA), June 1996.